# **Website Monitoring - Bug #2021**

## **When you click on "whatsnew2.5" it directs back to status overview**

08/25/2017 09:09 PM - Puneet Kharbanda

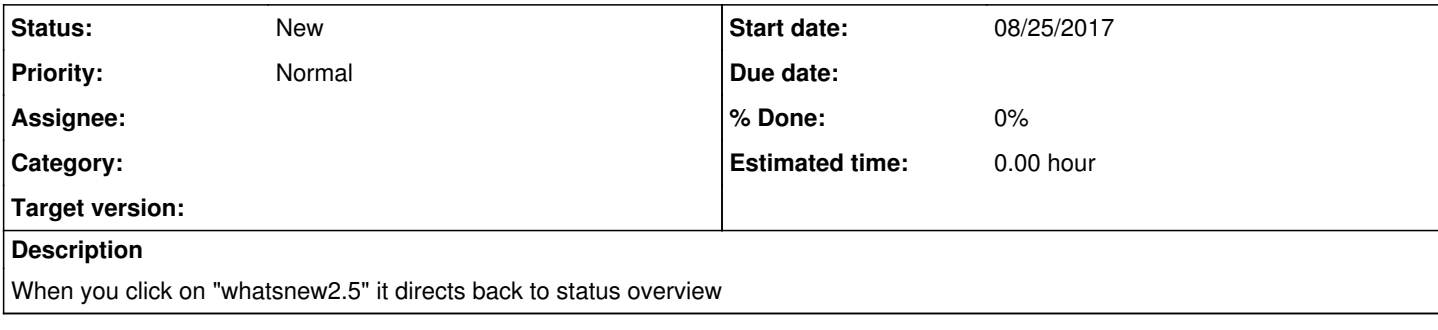

## **History**

#### **#1 - 08/25/2017 10:14 PM - Luke Murphey**

I cannot seem to repro this. I wonder if Splunk doesn't see the tour until it is restarted. Many .conf changes will not show up until the host is restarted or the tour manually refreshed.

### **#2 - 08/25/2017 10:19 PM - Luke Murphey**

Ok, I can repro it with this case:

- 1. Install Website Monitoring (upgrading over the existing install)
- 2. Do not restart (even though it asks you to)
- 3. Go to the tour; tour doesn't show up

#### **#3 - 08/25/2017 10:21 PM - Luke Murphey**

I take that back. I had the tour stanza wrong in my test.

I indeed cannot repro this, even if I avoid the restart (at least on Splunk 6.6).